## **R AS A TOOL FOR GEOSPATIAL MODELING IN LARGE DATASET**

### **Dasymetric modeling example on the continental scale**

#### **R as geospatial tool**

R language offers extensive amount of tools designed to work with geospatial data like *sp* library as well as bindings to external data source (*rgrass7, rgdal, RSQLite*).

# SQLite GRASS GIS **rgdal**

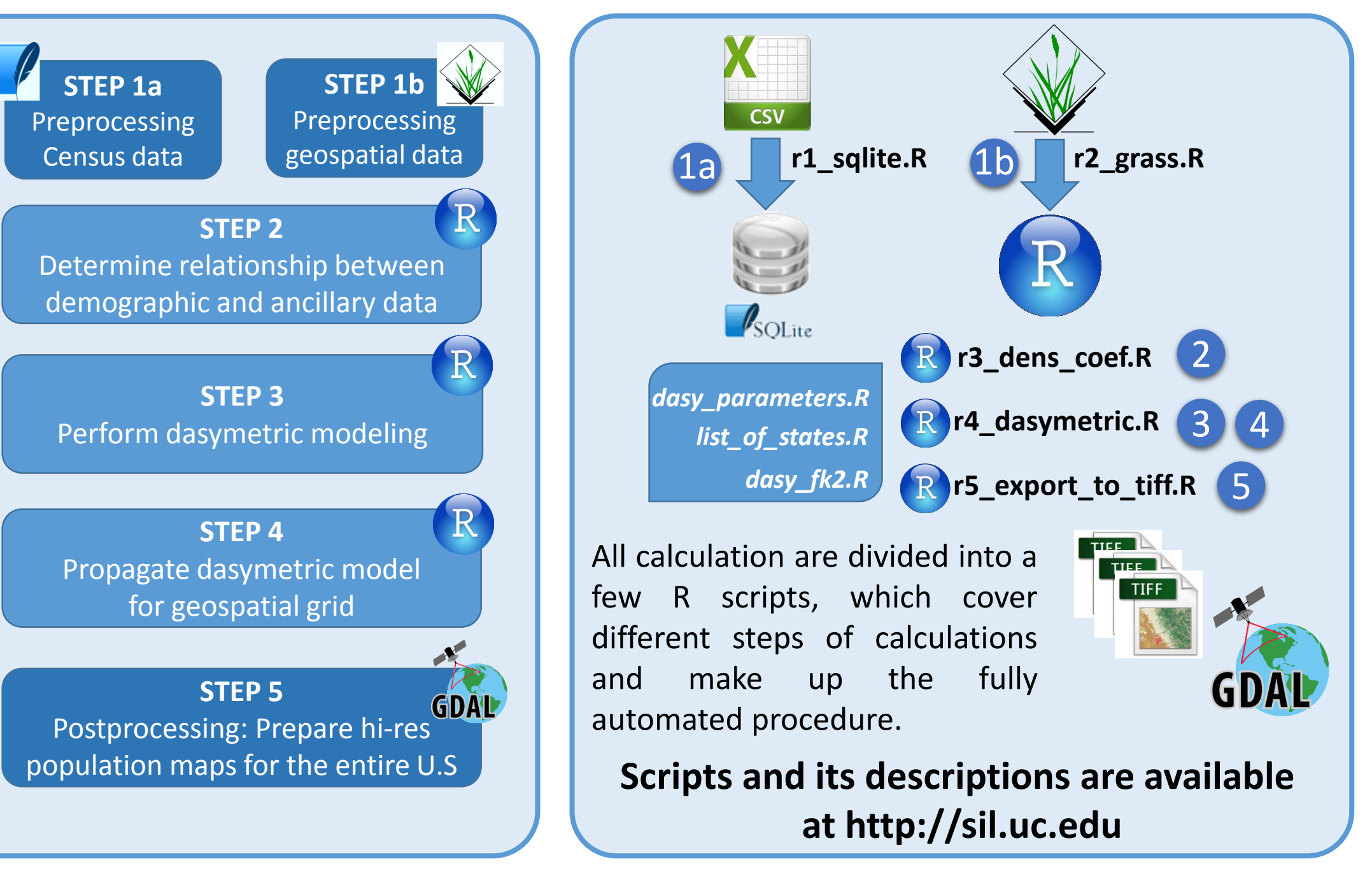

Here we present **efficient**, **flexible** and **fully automated** computational environment which was designed to work over continental scale high resolution datasets (11 millions of records in tabular data and over 8 billions of cell grids). Algorithm was designed to **perform dasymetric modeling**.

#### **How algorithm works?**

*Anna Dmowska, Faculty of Geographical and Geological Sciences, Adam Mickiewicz University in Poznań email: dmowska@amu.edu.pl*

> All calculation was implemented in **R**. In addition, *GRASS GIS 7.0, SQLite* database and *GDAL* library have been used in the preprocessing and post-processing steps.

#### **Handle large dataset in R**

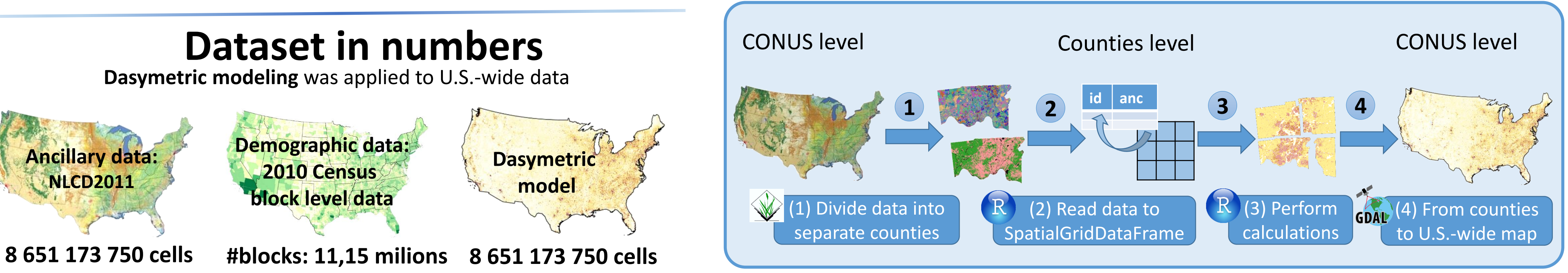

**Dasymetric modeling** refers to a process of **disaggregating spatial data to a finer unit** of analysis, **using additional** (or **ancillary**) **data** to help refine locations of population or other phenomena (Mennis 2003).

#### **What is dasymetric modeling?**

**Dasymetric modeling** was applied to U.S.-wide data

**Dataset in numbers**

**Ancillary data:**

**NLCD2011**

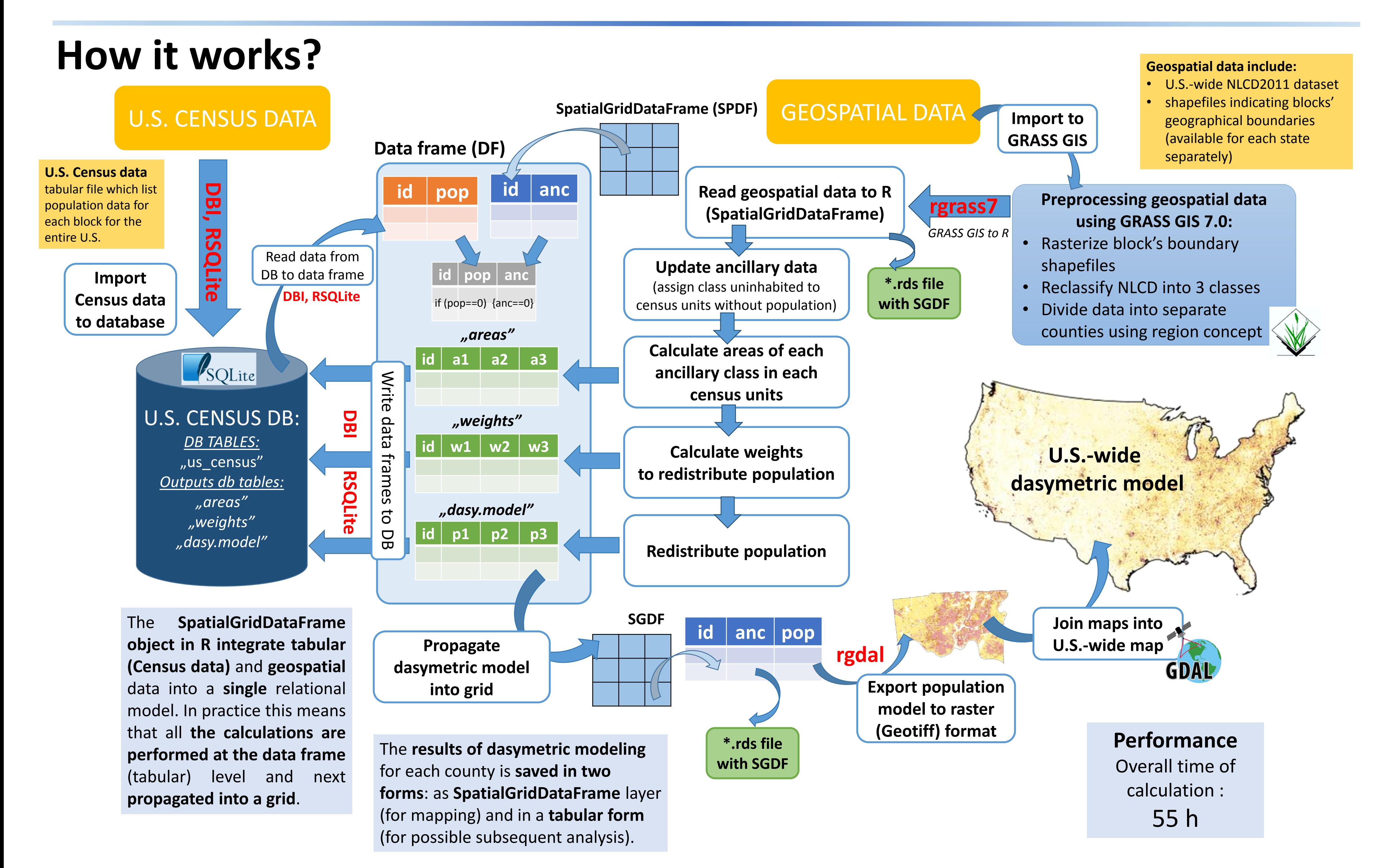

**Demographic data:**

**2010 Census** 

**block level data**

**Dasymetric** 

**model**

**The U.S.-wide dasymetric model is available online for interactive exploration and data download using GeoWeb application SocScape: http://sil.uc.edu/webapps/socscape\_usa**